# **Summary**

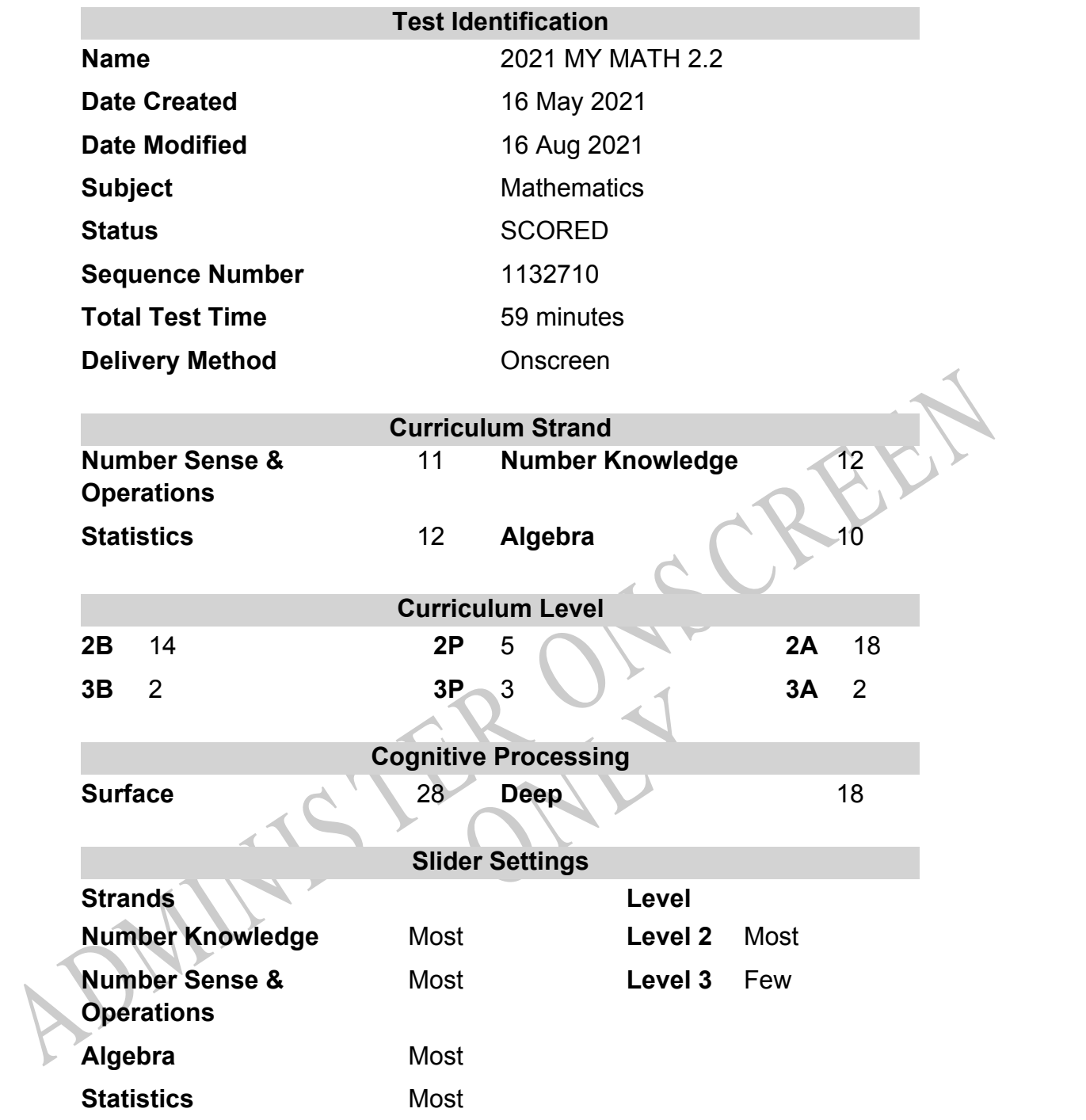

# **Marking Guide : 2021 MY MATH 2.2**

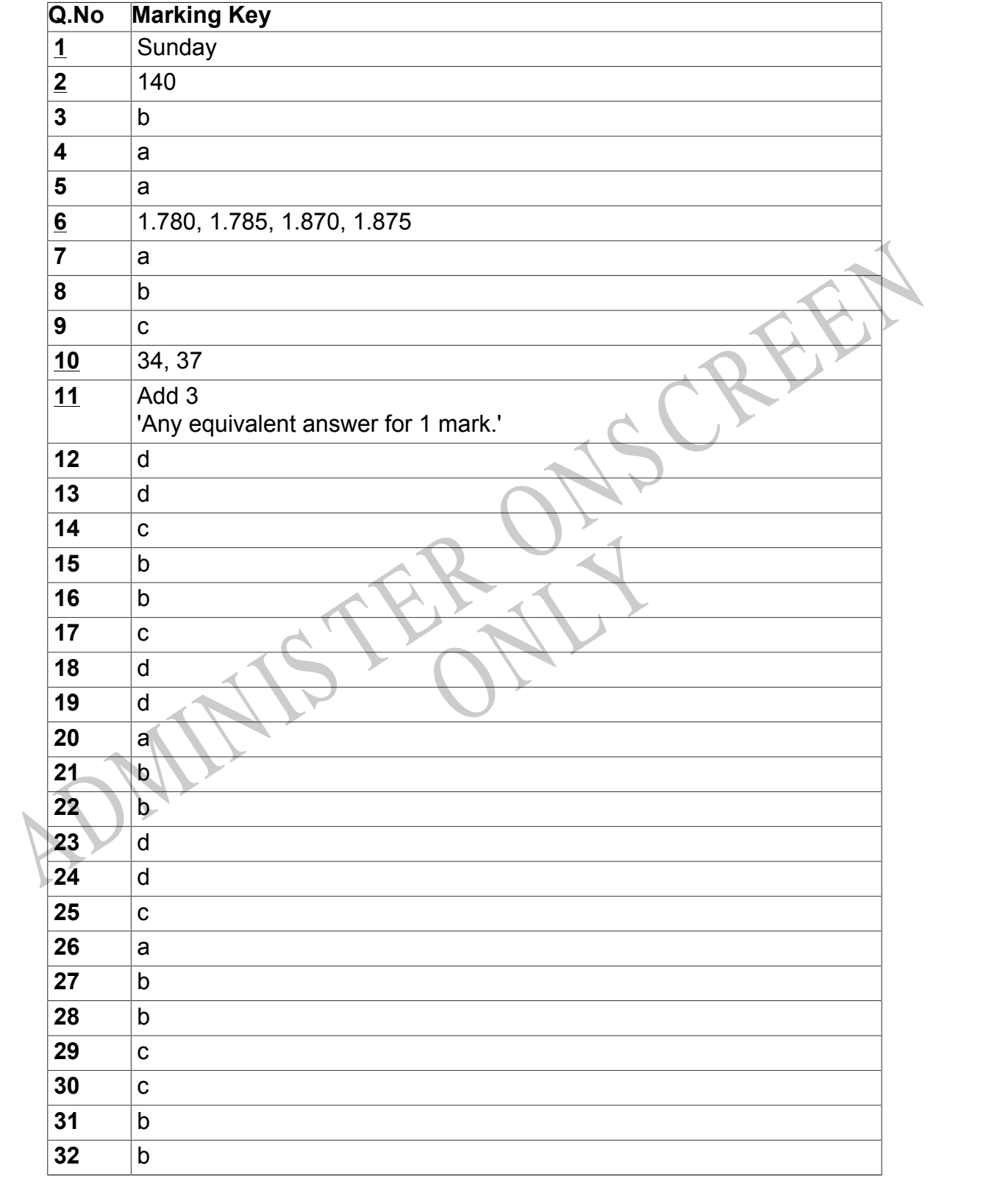

Instructions

**Questions Not Answered:** Enter a dash (-).

**Underlined Questions** e.g. **10** :Use teacher judgement. Give 1 if answer matches marking guide (unless otherwise instructed). For incorrect answers give 0 (zero).

**All other Questions:** Enter the response chosen by the student using letters. For example, 'a' for the first option; 'b' for the second option; 'c' for the third option and so on.

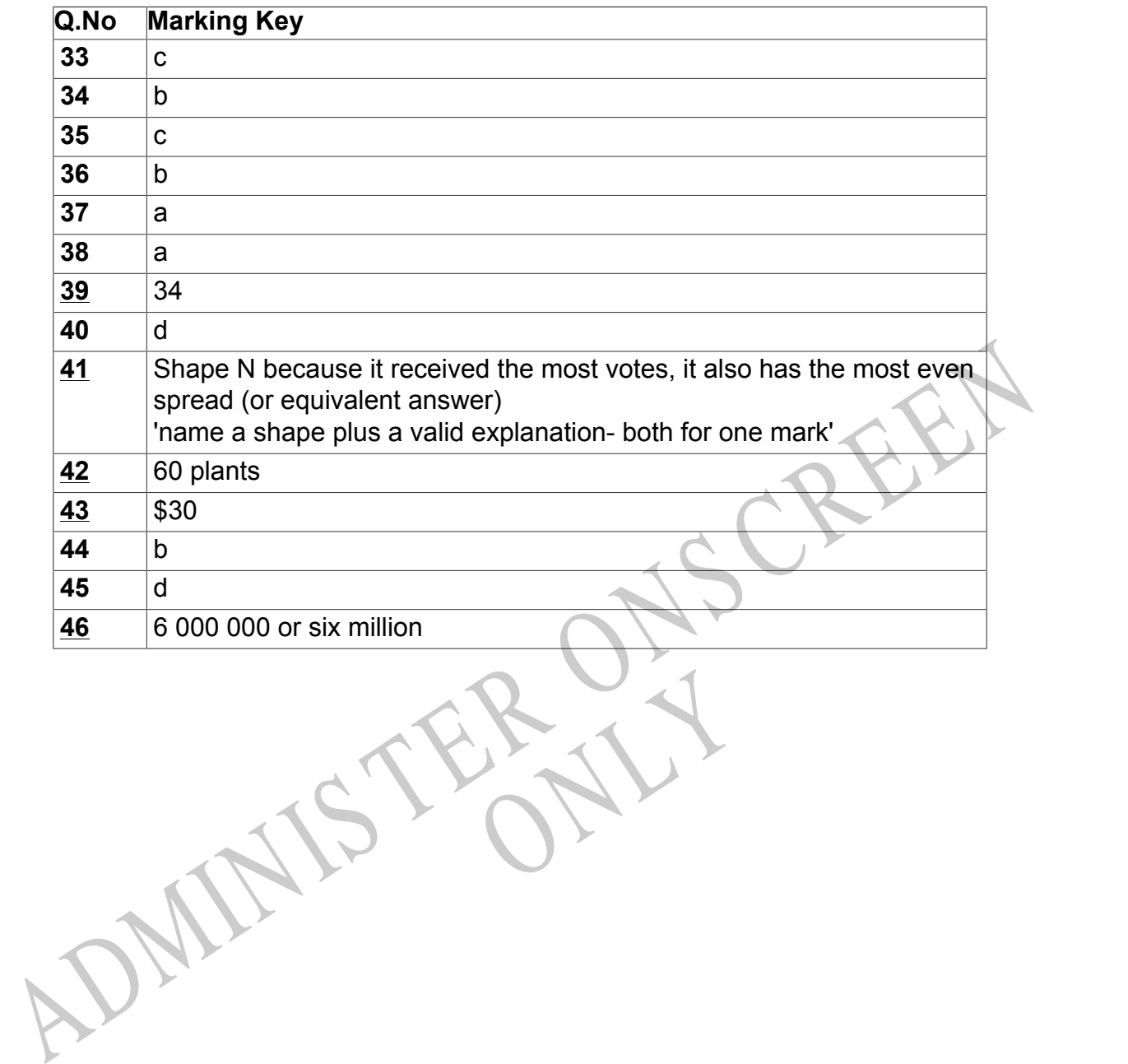

RYS

Instructions

**Underlined Questions** e.g. **10** :Use teacher judgement. Give 1 if answer matches marking guide (unless otherwise instructed). For incorrect answers give 0 (zero).

**All other Questions:** Enter the response chosen by the student using letters. For example, 'a' for the first option; 'b' for the second option; 'c' for the third option and so on.

Choose a circle to show how much each sentence is Very Unlike Like Me Very Unlike Me Like Me like you Me<br>1 1 2 3 4 **01.** I like maths at school.  $\bigcirc$  $\bigcirc$  $\bigcirc$  $\bigcirc$ **02.** I am good at maths. **03.** My teacher thinks I am good at maths. **04.** My family/whānau think I am good at maths. 15. Lenjoy doing maths in my own time (not at<br>chool).<br>GEL Lenjoy doing things in maths that I haven't tried<br>effore.<br>ADMINIS TER CALL **05.** I enjoy doing maths in my own time (not at school). **06.** I enjoy doing things in maths that I haven't tried before.RYS

# **Practice Questions**

These practice questions are to help you understand how to show your answer for different types of questions.

**P01.** Who is holding a card with an even number on it?

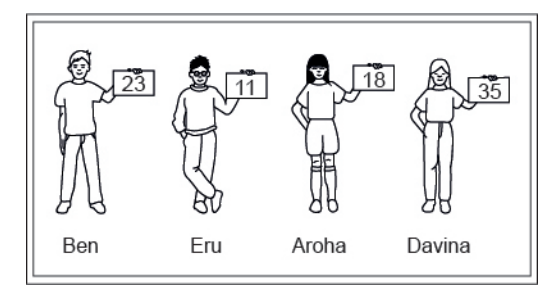

- Ben
- Eru
- Aroha
- Davina
- **P02.** Complete this number pattern.

 $\overline{\phantom{a}}$ 

- $2, 4, \_\_\_\_\_\_$ , 10
- **P03.** What fraction of this circle is shaded?

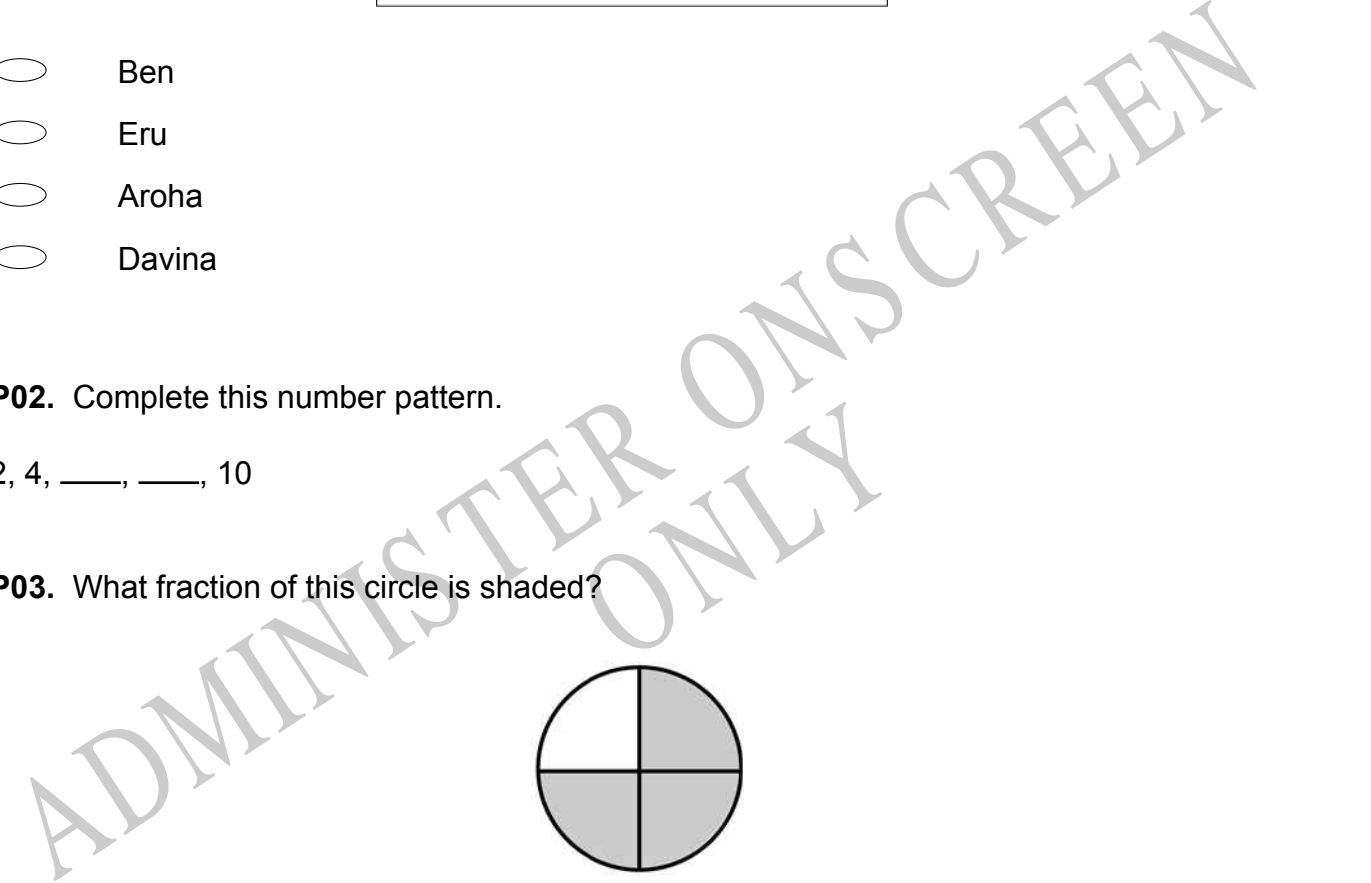

**P04.** Match the sentence with the correct shape.

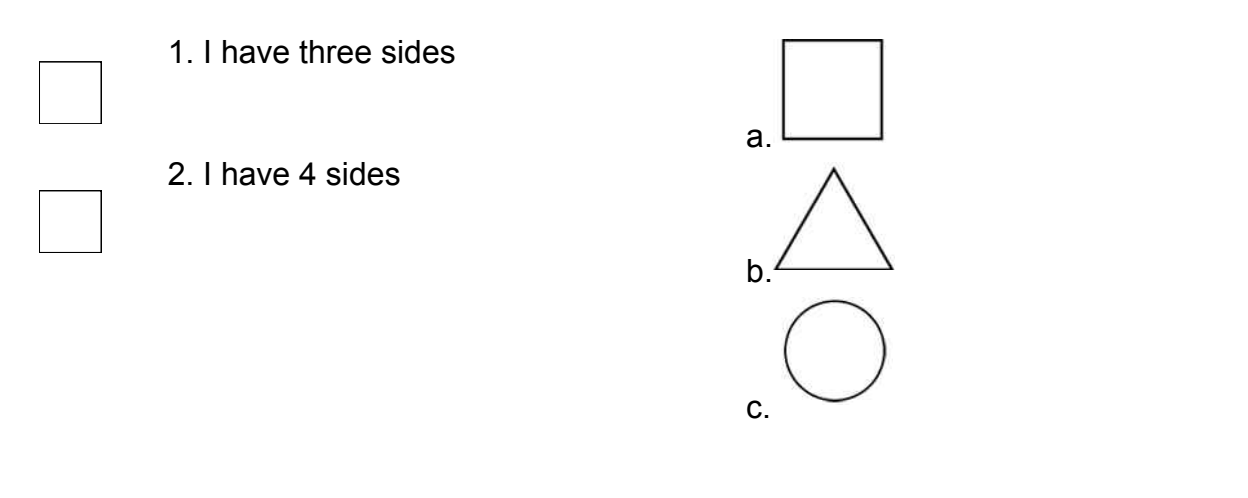

**P05.** Which numbers make this number sentence **TRUE**?

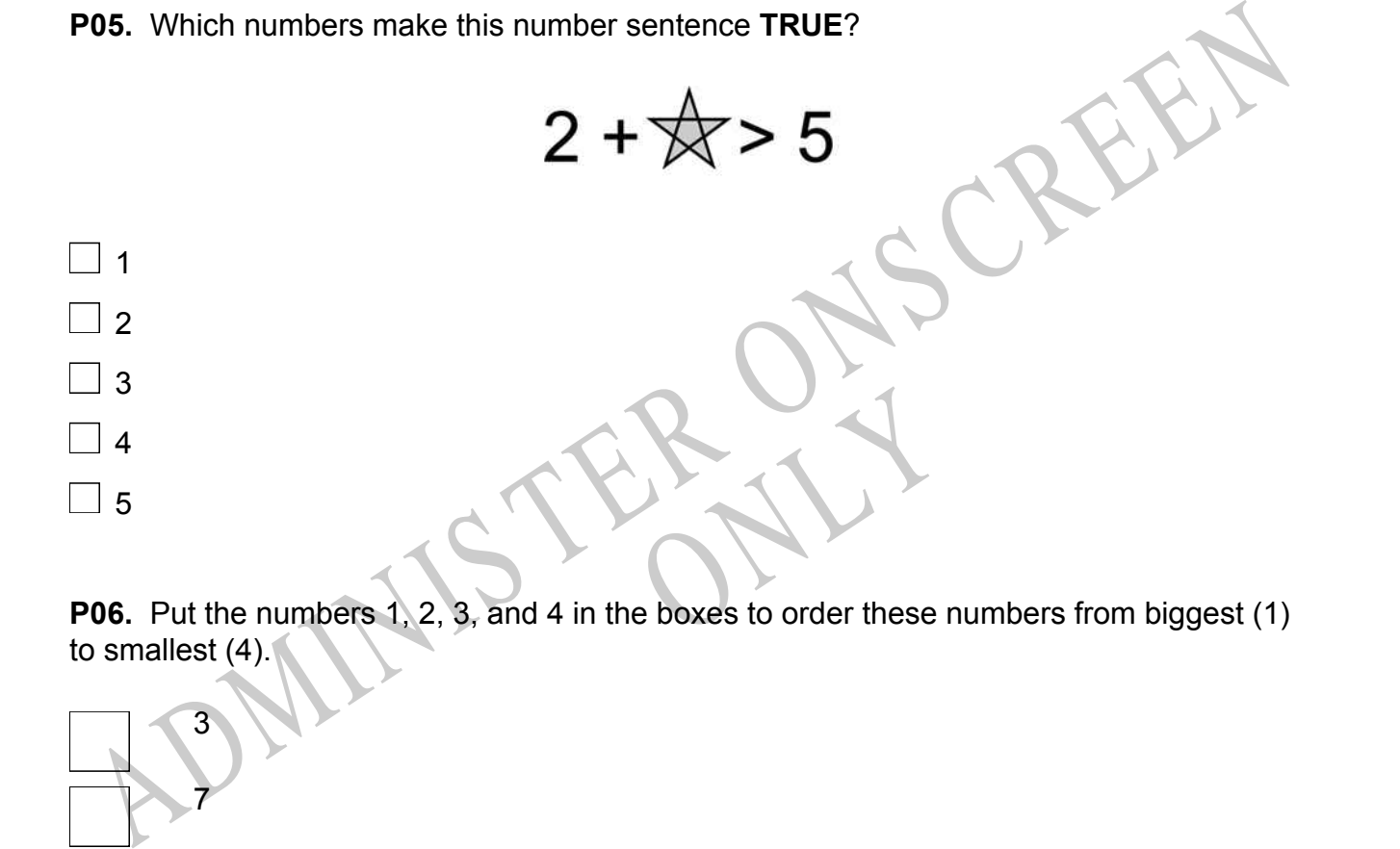

to smallest (4).

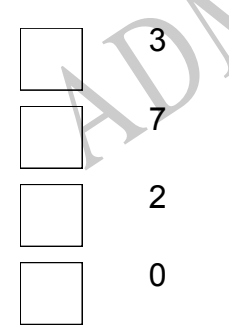

**P07.** Select whether the following statements are True or False.

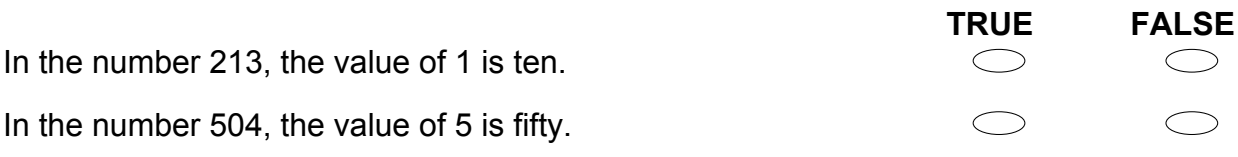

ADMINISTER ONS CREEN RYS

# **Use the following information to answer questions 01 to 02.**

This pictogram shows the number of fish Karyn caught on each day of her holidays. **Karyn's Fishing Trip** 

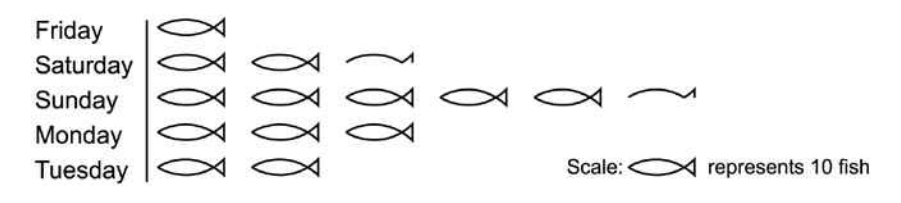

**01.** On which day did Karyn catch the **MOST** fish?

**02.** How many fish did Karyn catch in total during her holidays?

End of Section

# **Use the following information to answer questions 03 to 04.**

Central School had a bottle collection. Children in each class brought empty bottles to school. The principal made a bar graph of the number of bottles from five classes.

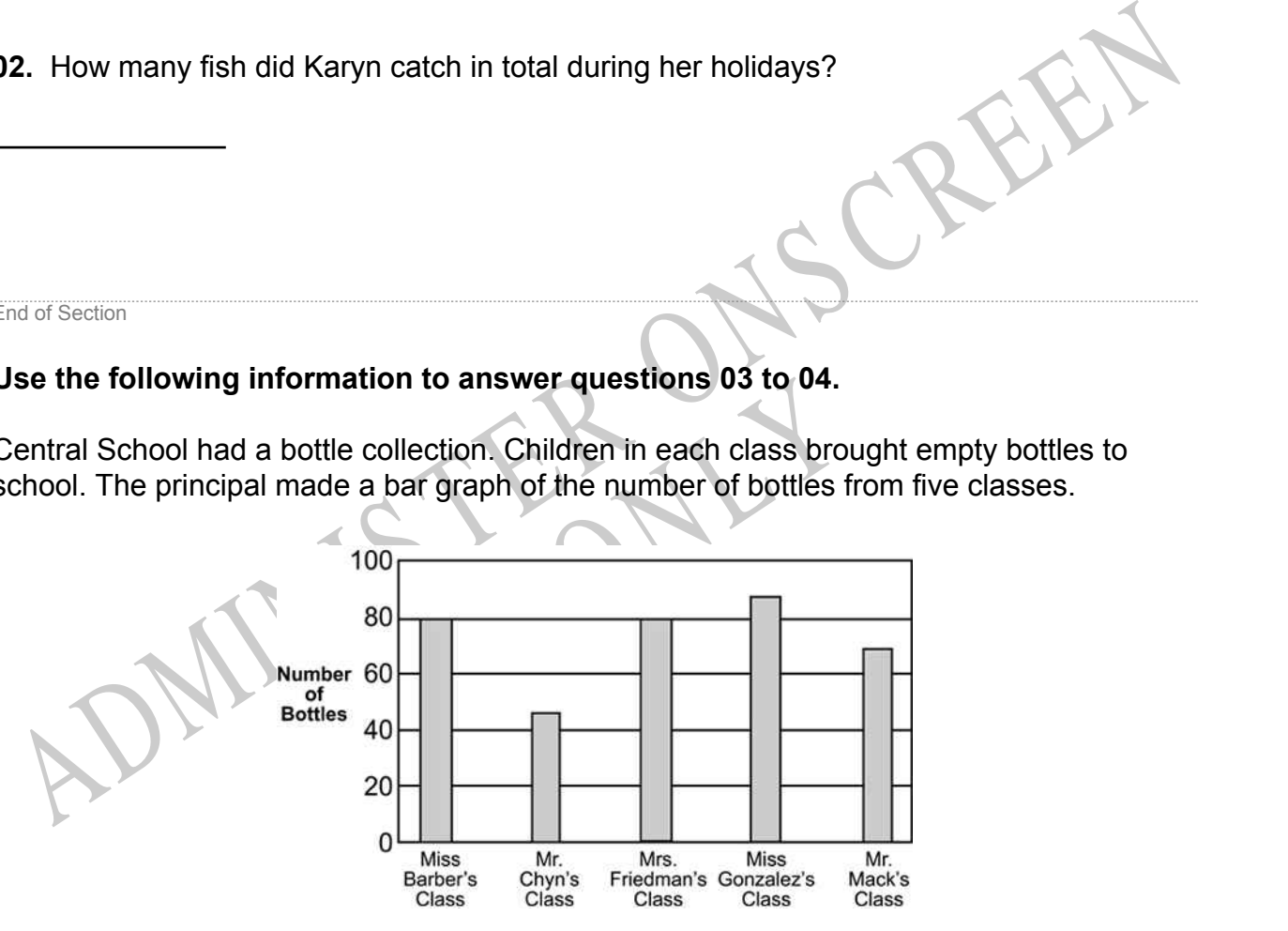

- **03.** Which class collected 45 bottles?
- $\bigcirc$ Miss Barber's class
- $\bigcirc$ Mr Chyn's class
- $\bigcirc$ Mrs Friedman's class
- $\bigcirc$ Mr Mack's class
- **04.** Which two classes collected exactly 80 bottles?
- Miss Barber's and Mrs Friedman's classes
- Miss Barber's and Mr Mack's classes
- Mrs Friedman's and Miss Gonzalez's classes
- Miss Gonzalez's and Mr Mack's classes

#### End of Section

Deratures in Bangor for one we<br>ture the same?<br>gh Temperatures **05.** The graph below shows the high temperatures in Bangor for one week in January. On which two days was the high temperature the same?

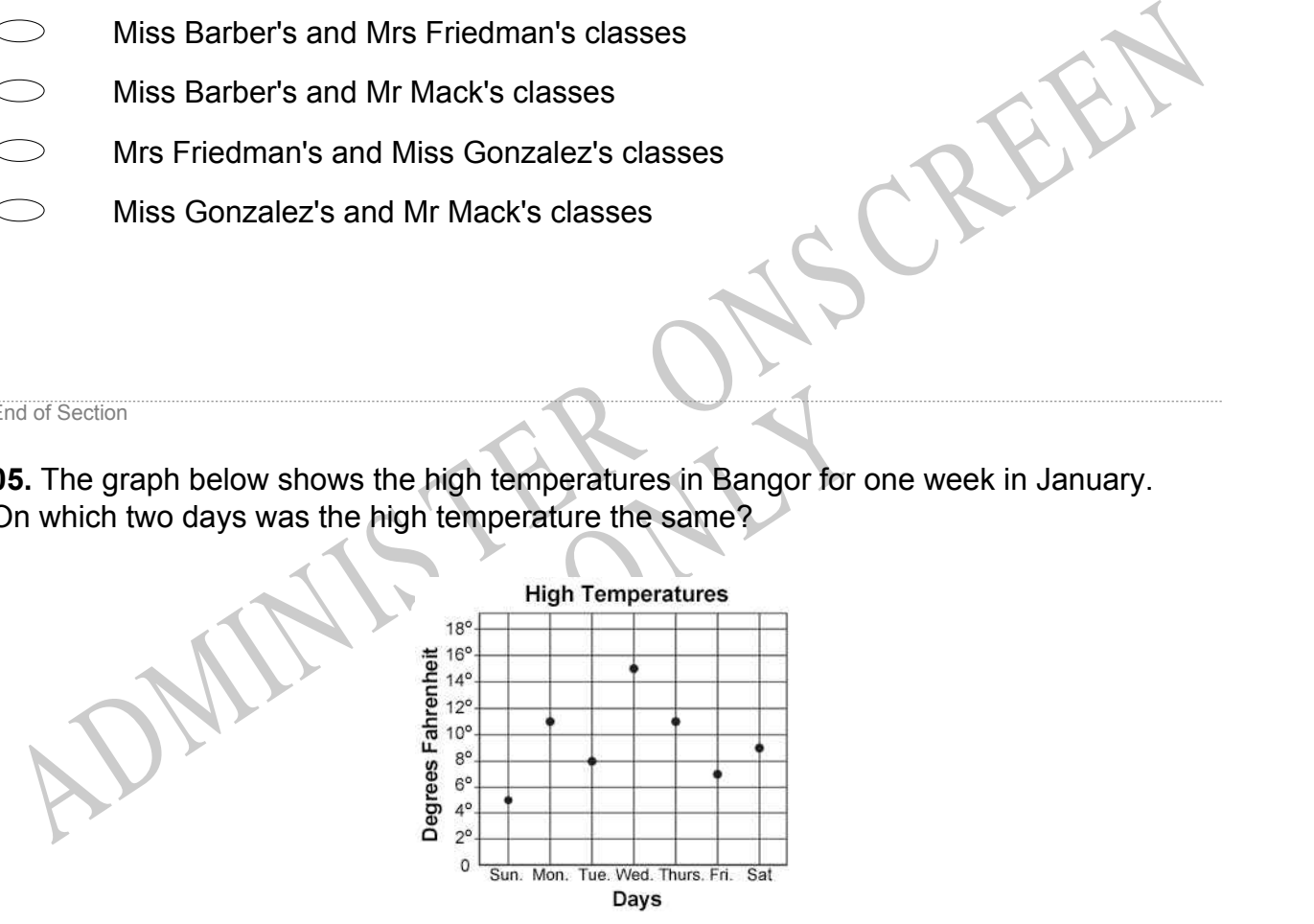

- $\bigcirc$ Monday and Thursday
- $\bigcirc$ Monday and Saturday
- $\bigcirc$ Tuesday and Friday
- $\bigcirc$ Tuesday and Saturday

**06.** Write these numbers in the correct order from lowest to highest.

1.875, 1.785, 1.870, 1.780

Lowest Highest

**07.** 1, 10, 100, 1,000, \_

If this pattern of numbers continues, what should be the next number in the pattern?

- $\bigcirc$ 10 000  $\bigcirc$ 1110
- 1100
- 1001

### **08.** Which of these numbers is the smallest?

- 91.369
- 88.521
- 88.999
- 89.001

1100<br>
1001<br>
1001<br>
1001<br>
1001<br>
1001<br>
1001<br>
1001<br>
1001<br>
1001<br>
1001<br>
1001<br>
1001<br>
1001<br>
1001<br>
1001<br>
1001<br>
1001<br>
1001<br>
1001<br>
1001<br>
1001<br>
1001<br>
1001<br>
1001<br>
1001<br>
1001<br>
1001<br>
1001<br>
1001<br>
1001<br>
1001<br>
1001<br>
1001<br>
1001<br>
1001<br>
1001<br> RUNA **09.** The table below shows the number of paddles Mr Watson must order for different numbers of canoes.

If the pattern in the table continues, how many paddles must be ordered for 10 canoes?

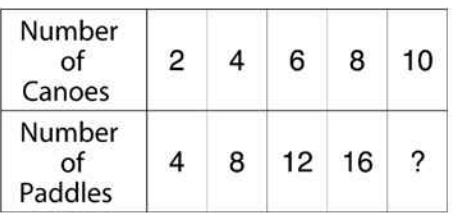

- 17
- 18
- $\bigcirc$ 20
- $\bigcirc$ 23

# **Use the following information to answer questions 10 to 11.**

 $22, 25, 28, 31, \underline{\hspace{1cm}}$ 

- **10.** Complete this pattern.
- $22, 25, 28, 31, \underline{\hspace{1cm}}$

**11.** What is the rule for this pattern?

End of Section

**12.** Kara used 1 yellow hexagon and 3 green triangles to make the clown shown below. How many green triangles would she use to make 5 clowns?

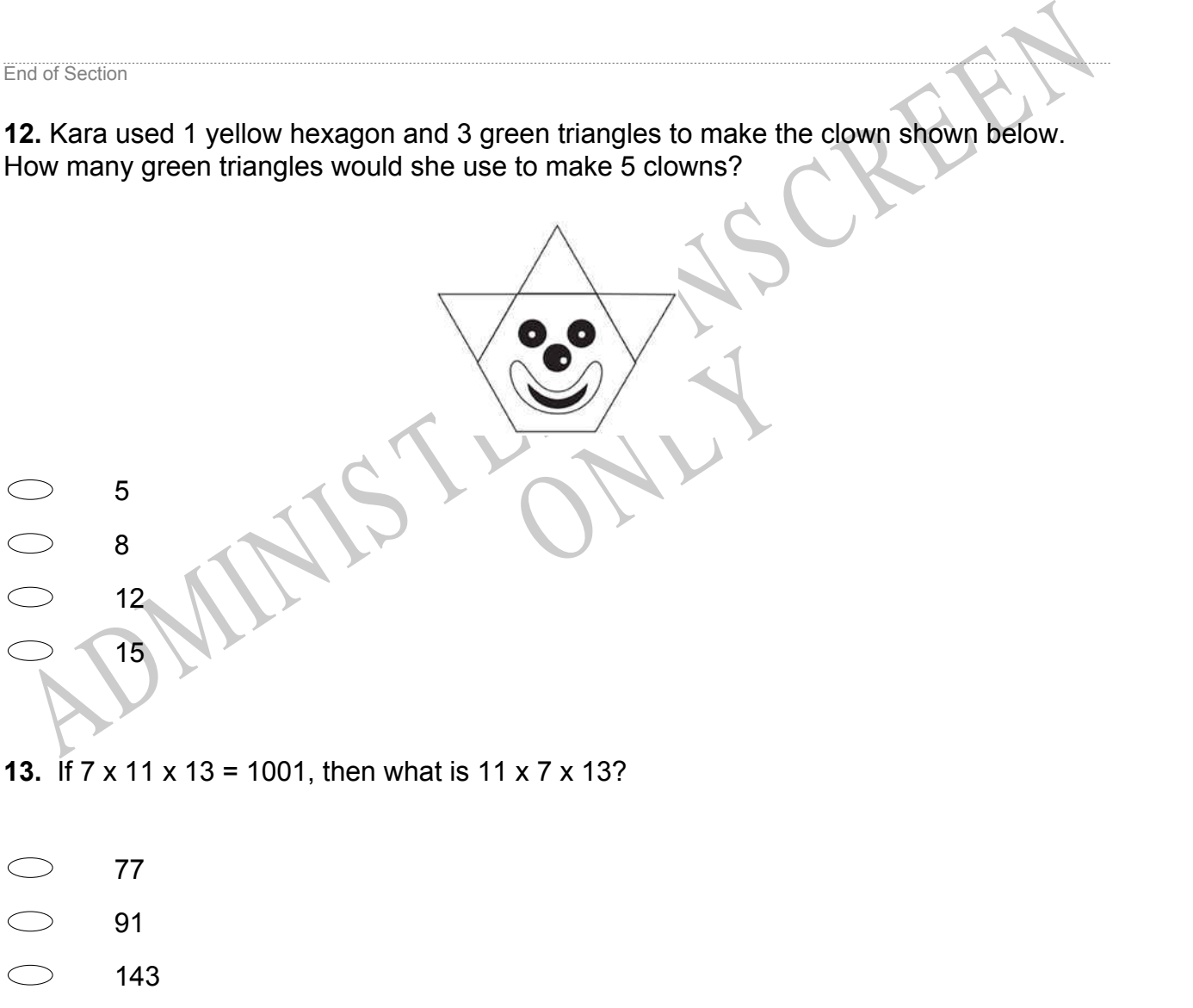

1001 $\bigcirc$ 

**14.** The table shows the number of tickets sold for the last two Dribblers' basketball games.

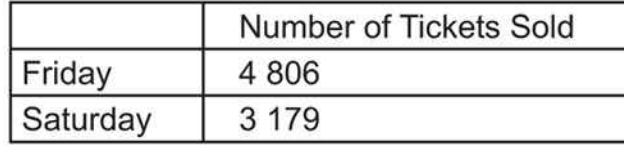

About how many tickets were sold for those two games combined?

- $\bigcirc$ 5000
- $\bigcirc$ 6000
- $\bigcirc$ 8000
- 10 000

**15.** What fraction shows the number of blocks that are grey?

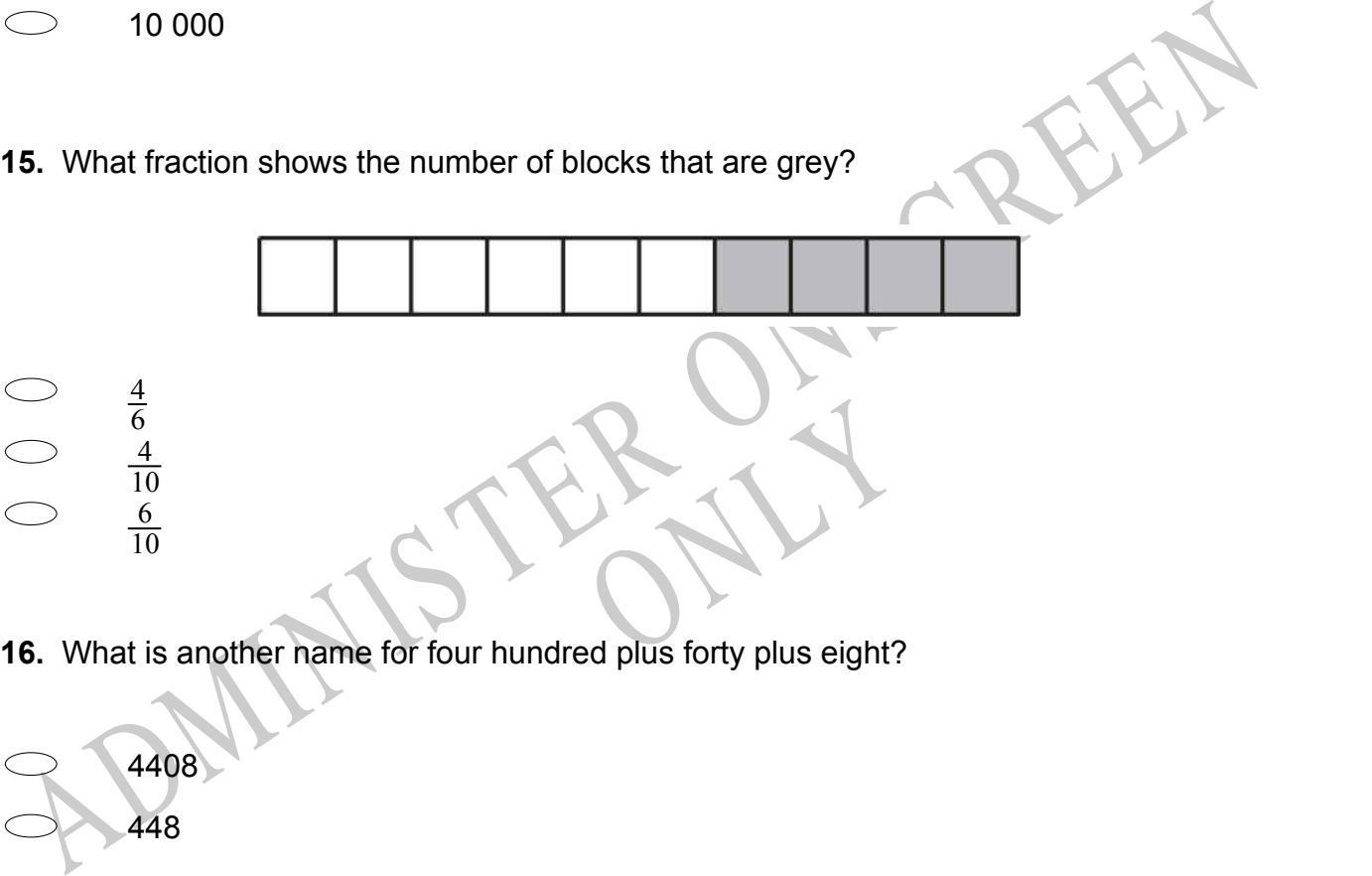

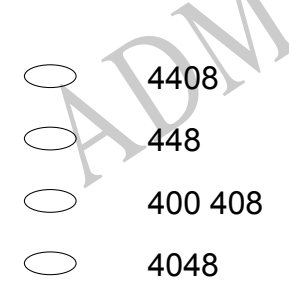

**17.** Look for a pattern in the problems below. Which problem comes next in this pattern?

$$
\frac{16}{8} \quad \frac{15}{8} \quad \frac{14}{7} \quad \frac{14}{6}
$$

 $12 - 7 = 5$  $\bigcirc$  $\bigcirc$  $14 - 7 = 7$ 

 $13 - 8 = 5$  $\bigcirc$ 

18. The estimated cost to build a new baseball stadium is ninety-four million dollars.<br>
What is the number written as a numeral?<br>
<br>  $90\,400$ <br>  $94\,000$ <br>  $94\,000\,000$ <br>  $94\,000\,000$ <br>  $94\,000\,000$ <br>  $94\,000\,000$ <br>  $94\$ **18.** The estimated cost to build a new baseball stadium is ninety-four million dollars. What is the number written as a numeral?

RYS

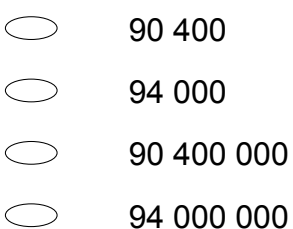

**19.** The table below shows the number of each kind of candle a shop sold. The shop manager made the bar graph below to display the information in the table. Which of the amounts from the table is **NOT** graphed correctly?

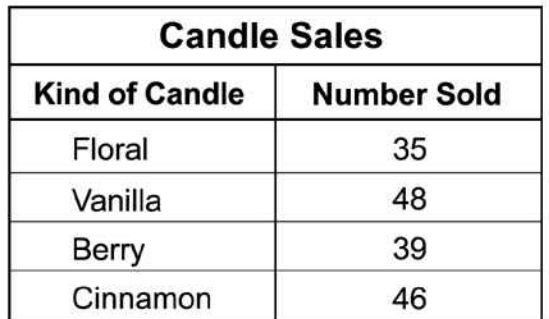

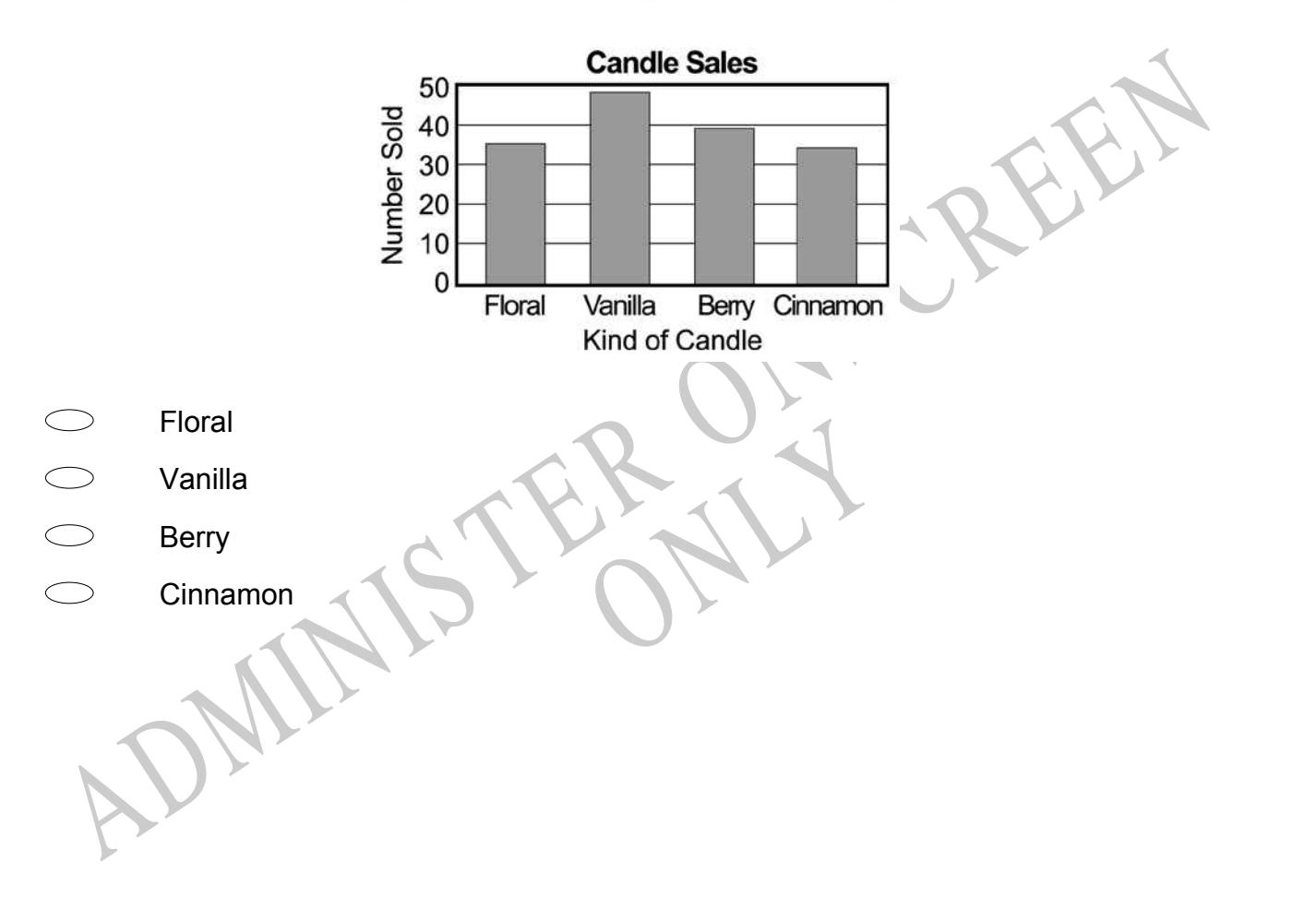

**20.** Which picture shows how three children should share twelve cookies equally?

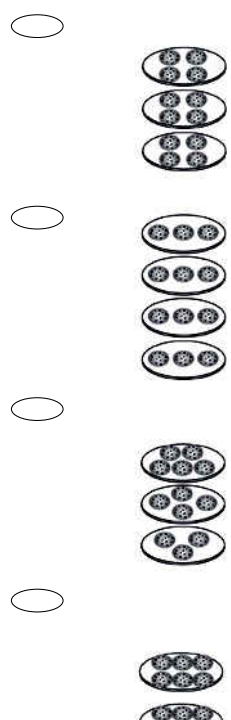

**21.** The bus taking Mr Scott's class on a field trip had a flat tyre on the way to the zoo. Based on the graph, approximately when did the bus tyre go flat?

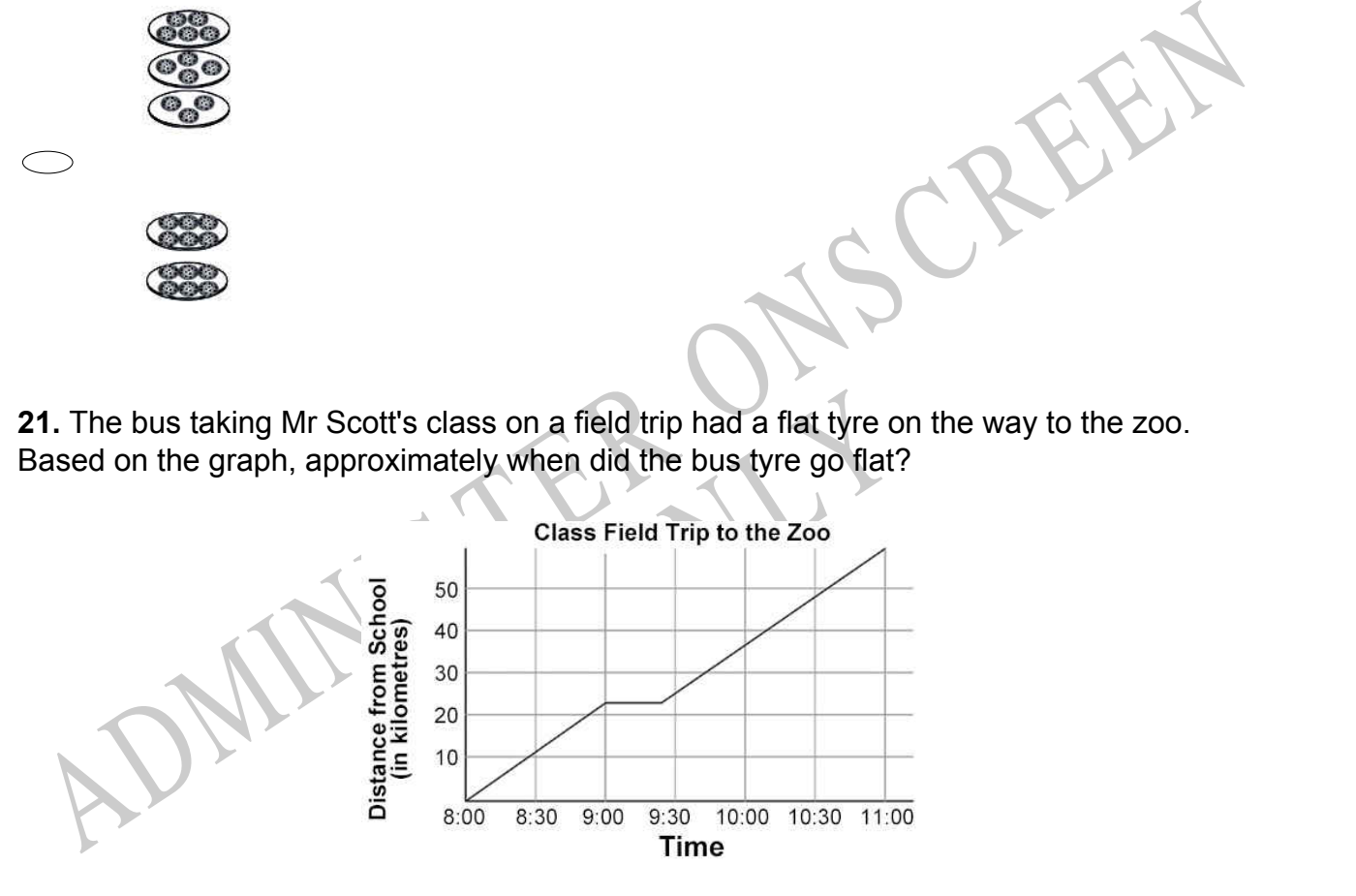

- 8:00 8:30
- $\bigcirc$ 9:00 - 9:30
- $\circ$ 9:30 - 10:00
- $\bigcirc$ 10:30 - 11:00

**22.** Which of these is equal to 8000 + 800 + 8?

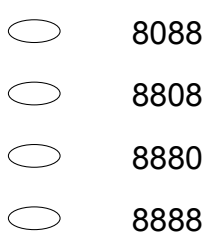

**23.** Wayne used a pattern to make each stack of blocks in the group below. What should the next stack of blocks in this pattern look like?

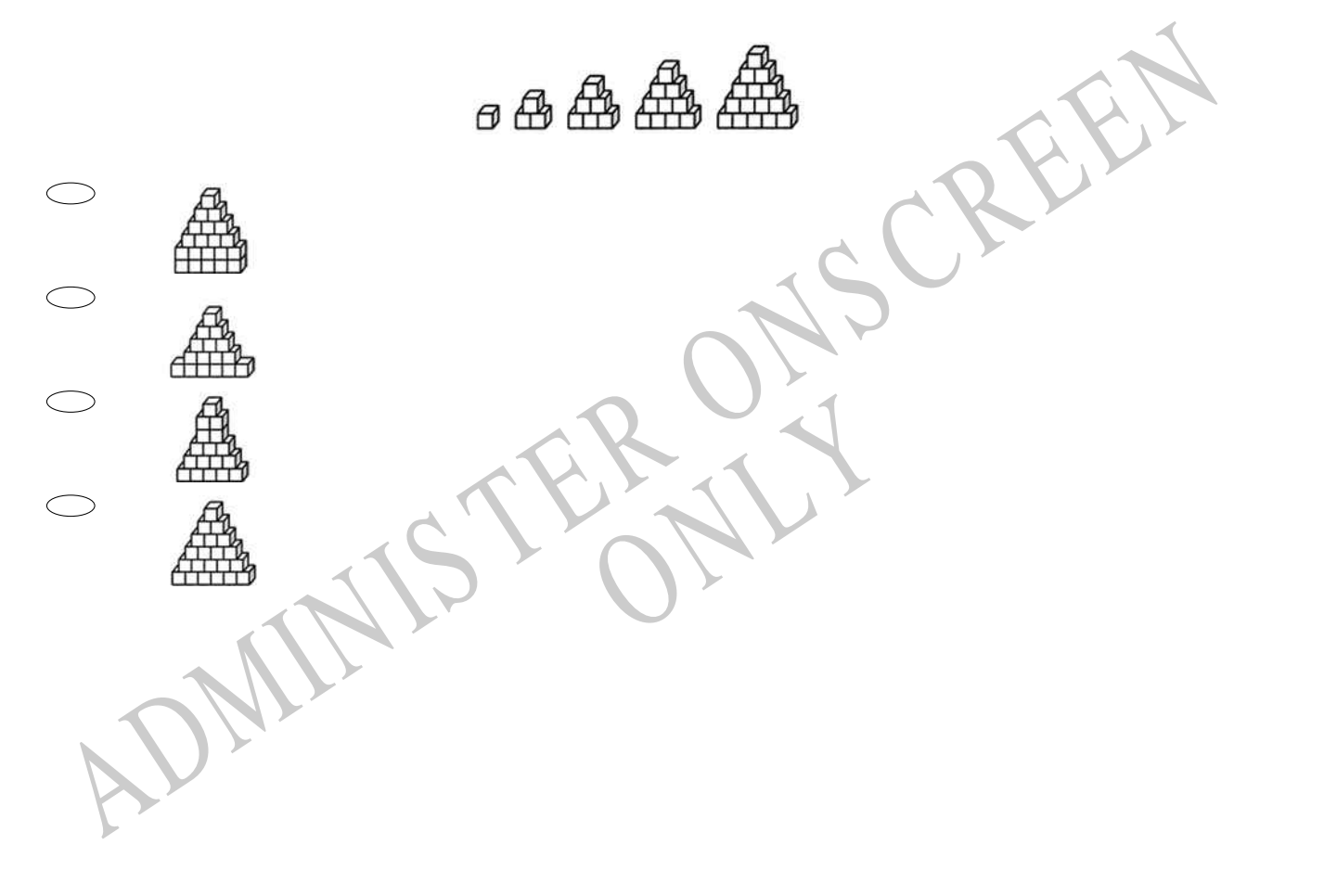

**24.** The graph below shows the numbers of different kinds of pets owned by students in Mrs Smith's class.

How many pets in all are owned by the students?

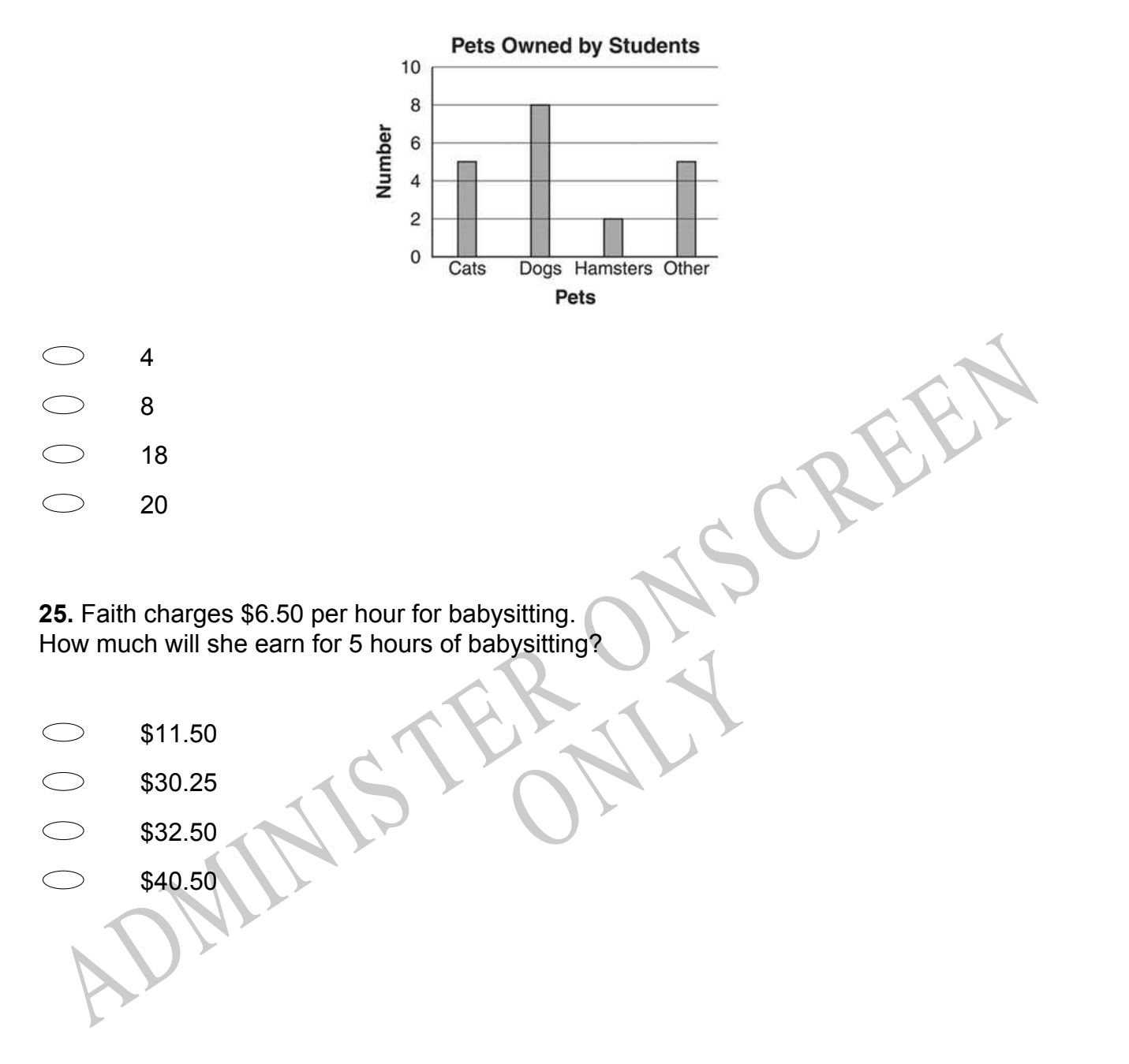

**26.** Four children each showed a number on a calculator. Which is the smallest number?

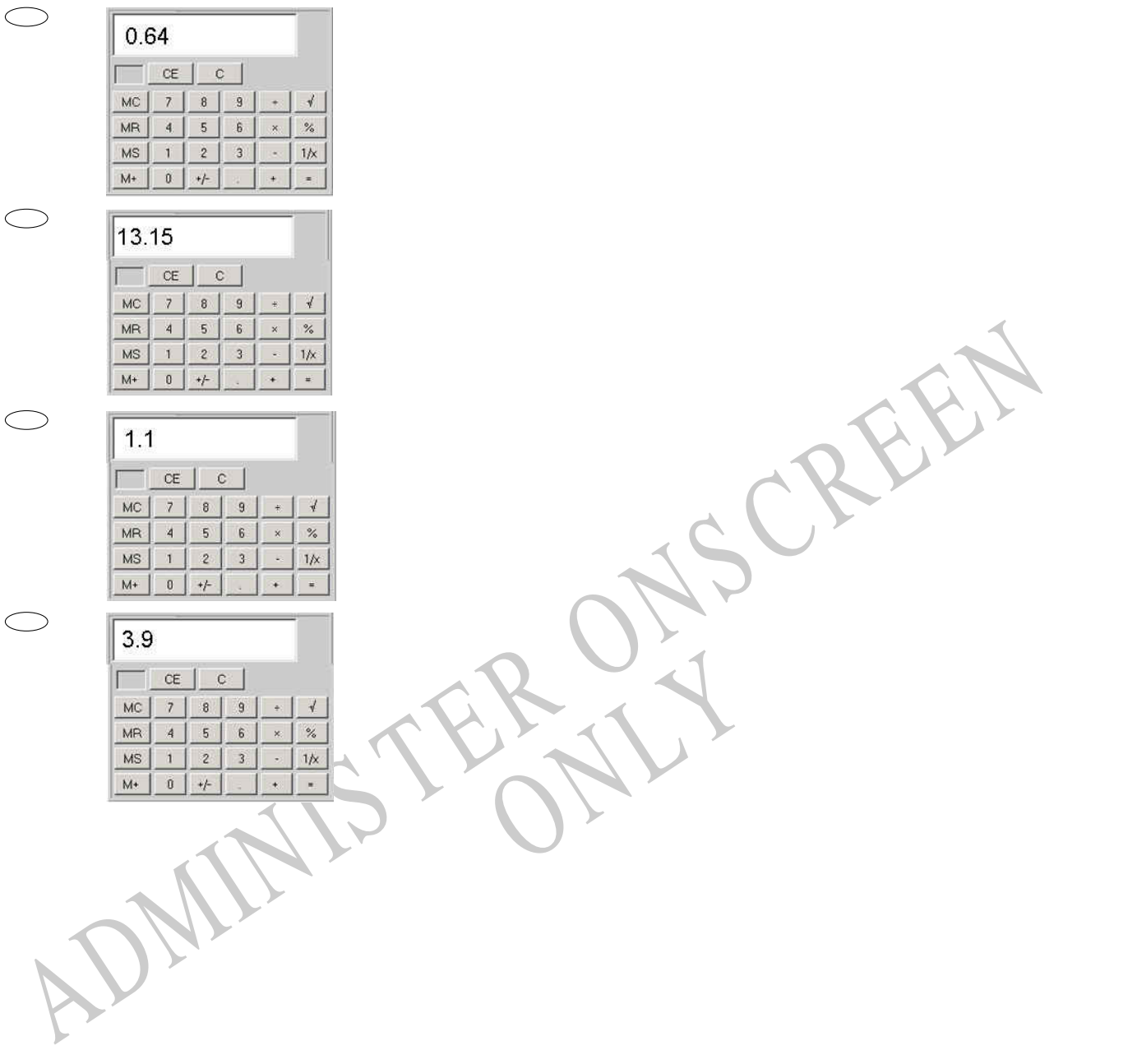

**27.** The table shows the number of coloured pencils needed for different numbers of students.

If each student gets the same number of pencils, how many are needed for 6 students?

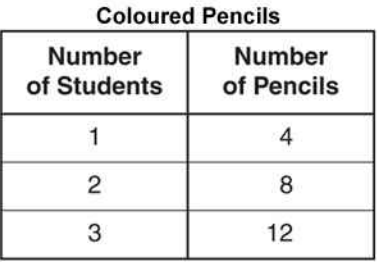

- 22  $\subset$
- 24
- 26
- 27
- **28.** What is the value of the 2 in 652 814?
- 200
- 2000
- 20 000
- 200 000

28. What is the value of the 2 in 652 814?<br>
200<br>
200<br>
200 200<br>
200 000<br>
200 000<br>
200 000<br>
200 000<br>
200 000<br>
200 000<br>
200 000<br>
200 000<br>
200 000<br>
200 000<br>
200 000<br>
200 000<br>
200 000<br>
200 000<br>
200 000<br>
200 000<br>
200 000<br>
200 0 **29.** By how much would the value of 5647 be decreased if the 5 were replaced by a 2?

RYS

- 3 300 3000
- $\bigcirc$ 30 000

**30.** The bar graph below shows the number of minutes it takes Chloe to do each chore. How many minutes does it take Chloe to clean her room and walk the dog altogether?

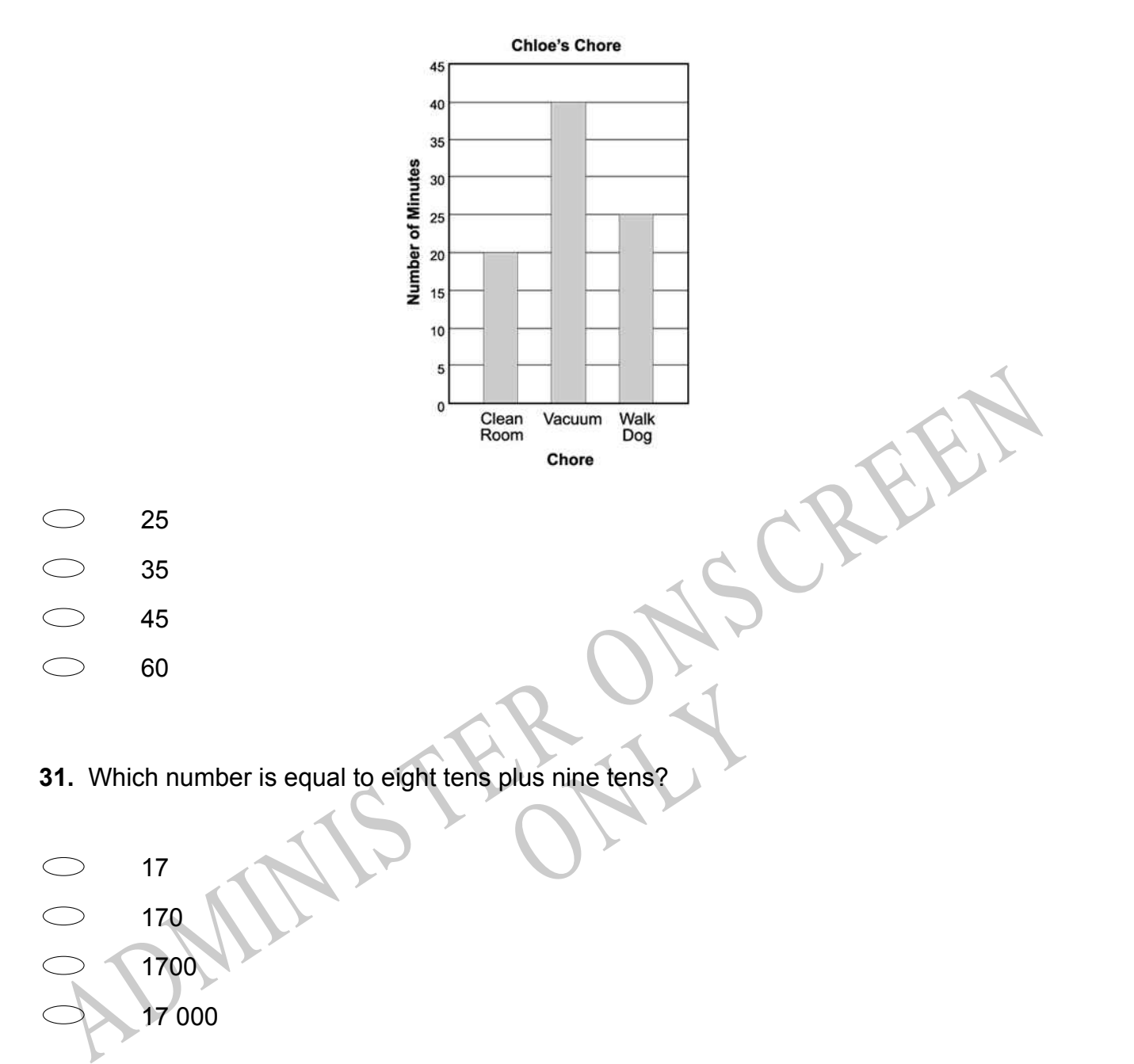

**32.** The table shows how much rain fell on each day of a week in May. How much rain fell during that week?

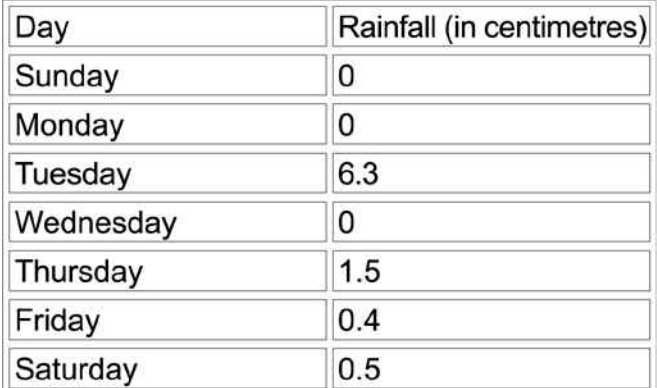

- 7.8 cm
- 8.7 cm
- 12.3 cm
- 16.8 cm

**33.** Which set of boxes shows  $\frac{1}{4}$  of the boxes opened?

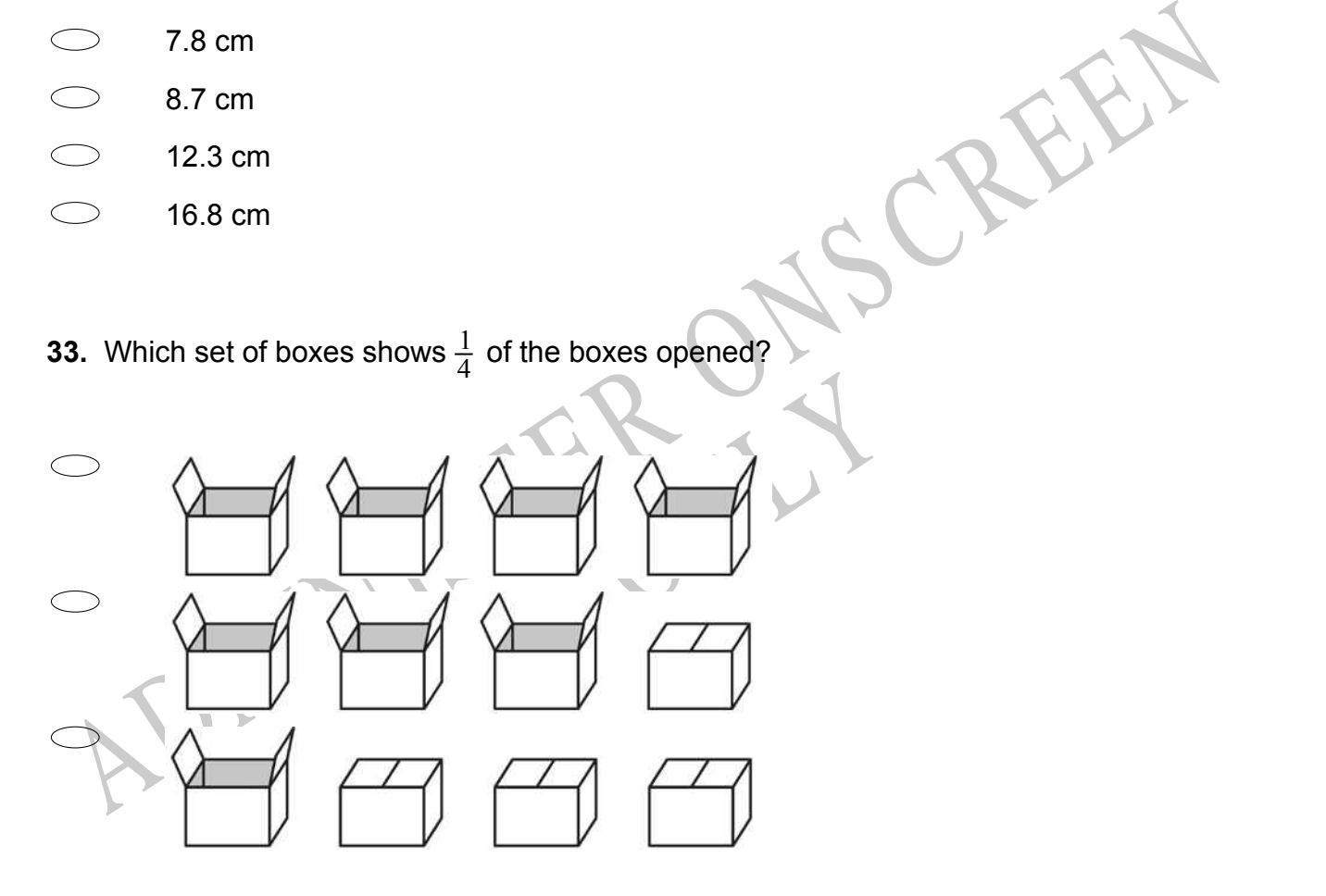

**34.** Twelve children went to the beach. Some of the children went swimming, and some played in the sand. There were twice as many children playing in the sand as swimming. How many children were doing each activity?

- $\bigcirc$ 6 in the sand, 6 swimming
- $\bigcirc$ 8 in the sand, 4 swimming
- $\bigcirc$ 9 in the sand, 3 swimming
- $\bigcirc$ 10 in the sand, 2 swimming
- **35.** Which represents exactly 1.7?

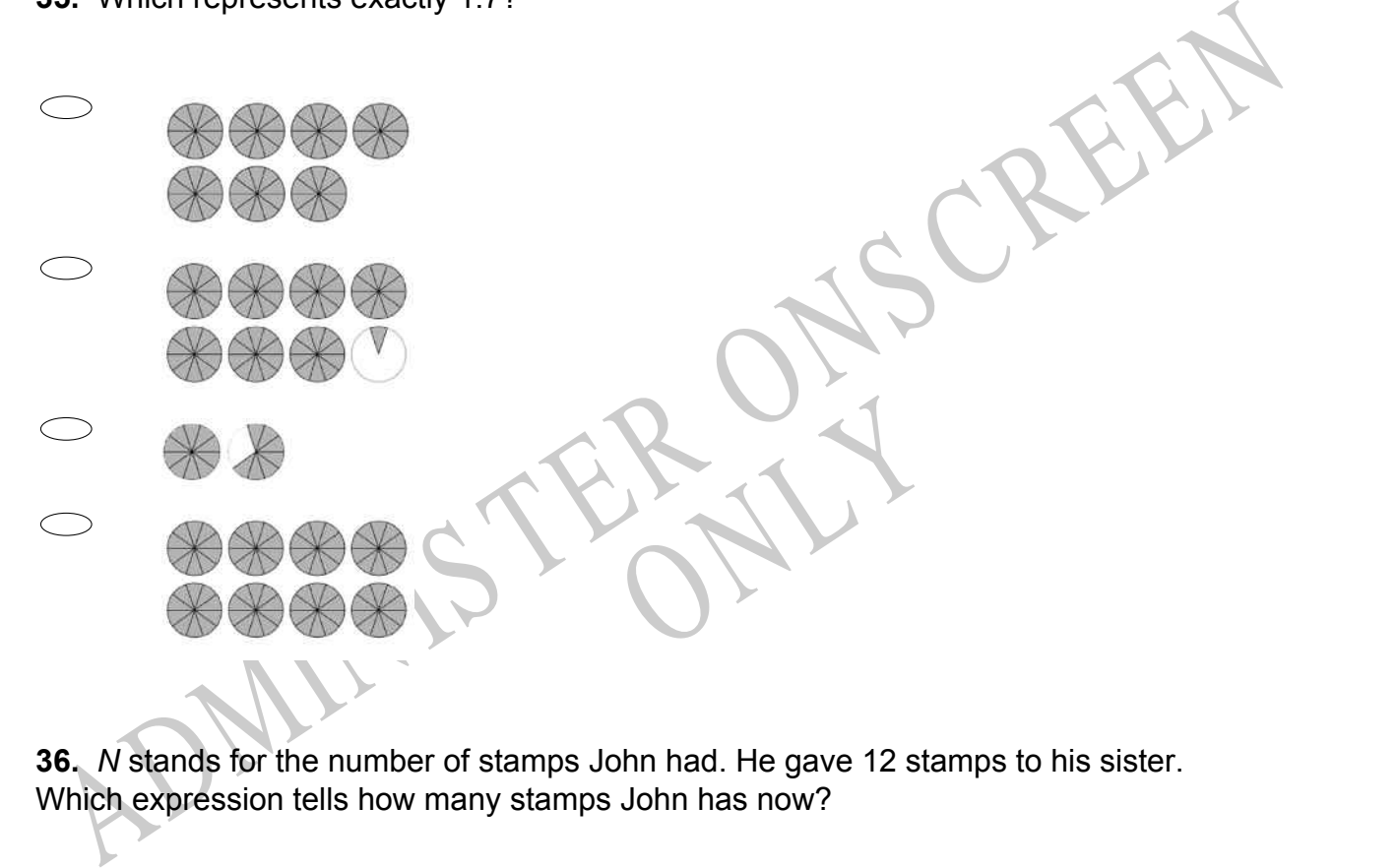

**36.** *N* stands for the number of stamps John had. He gave 12 stamps to his sister. Which expression tells how many stamps John has now?

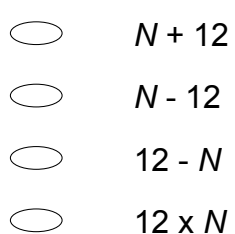

**37.** For a class project, Anita compared the price of a medium-sized box of Superflakes cereal at five different stores. All the prices were recorded on the same day. The graph below shows the prices she recorded.

Which is *closest* to the price of the box of cereal at Store #2?

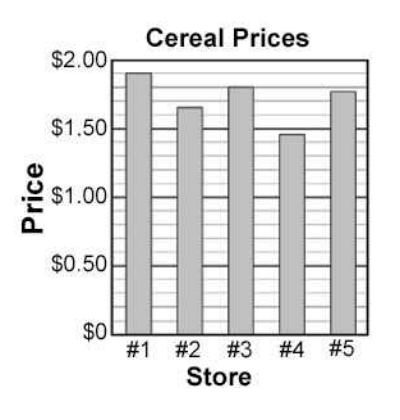

- \$1.65
- \$1.51
- \$1.13
- \$1.02

following graph.

The biggest fall in temperature was from

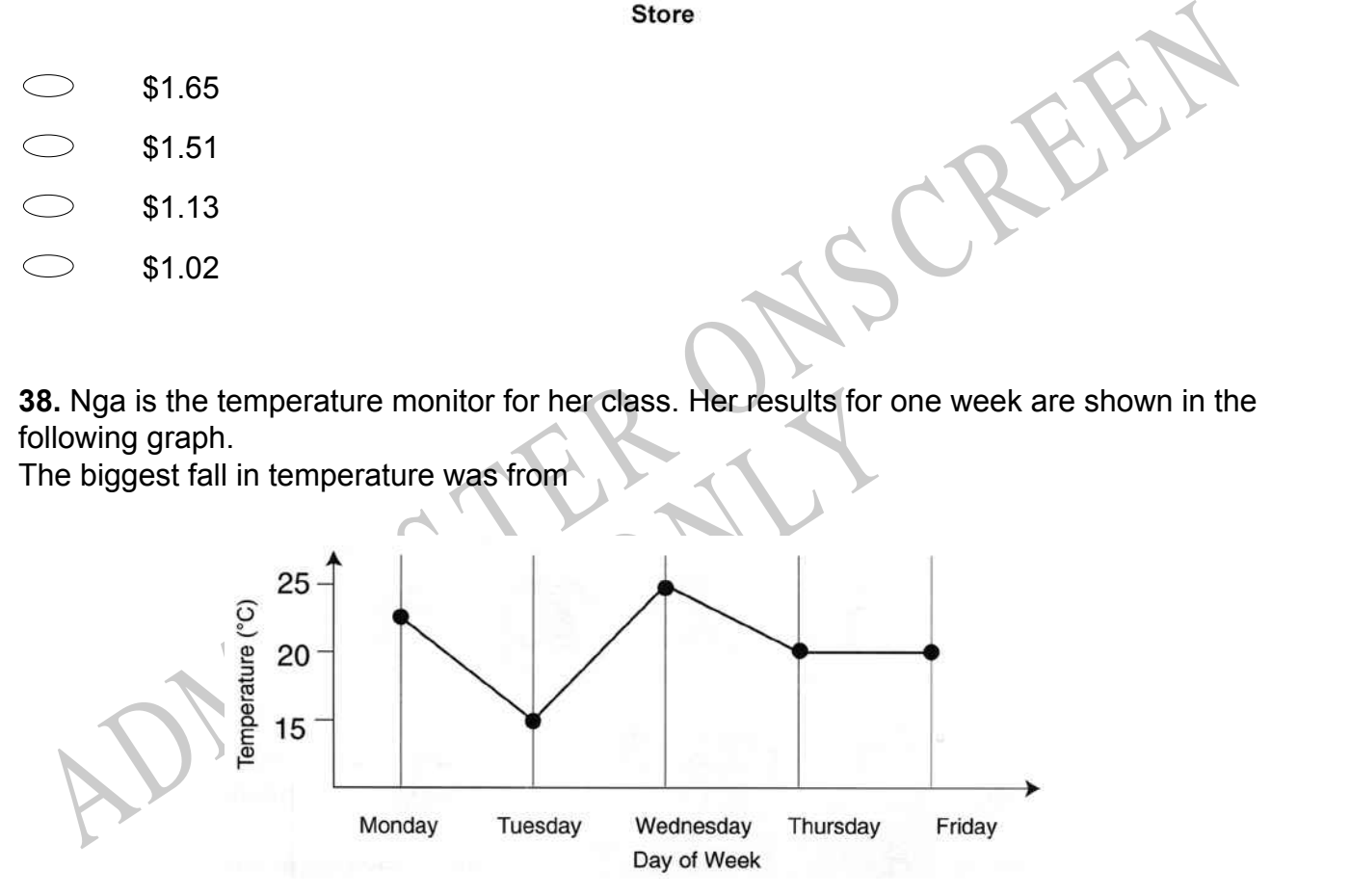

- Monday to Tuesday.
- $\bigcirc$ Tuesday to Wednesday.
- $\bigcirc$ Wednesday to Thursday.
- $\circ$ Thursday to Friday.

**39.** Fill in the box to make this number sentence **TRUE**.

 $+ 5 = 39$ 

**40.** The figure below is shaded on the top side and white on the under side. If the figure were flipped over, its white side could look like which of the following figures?

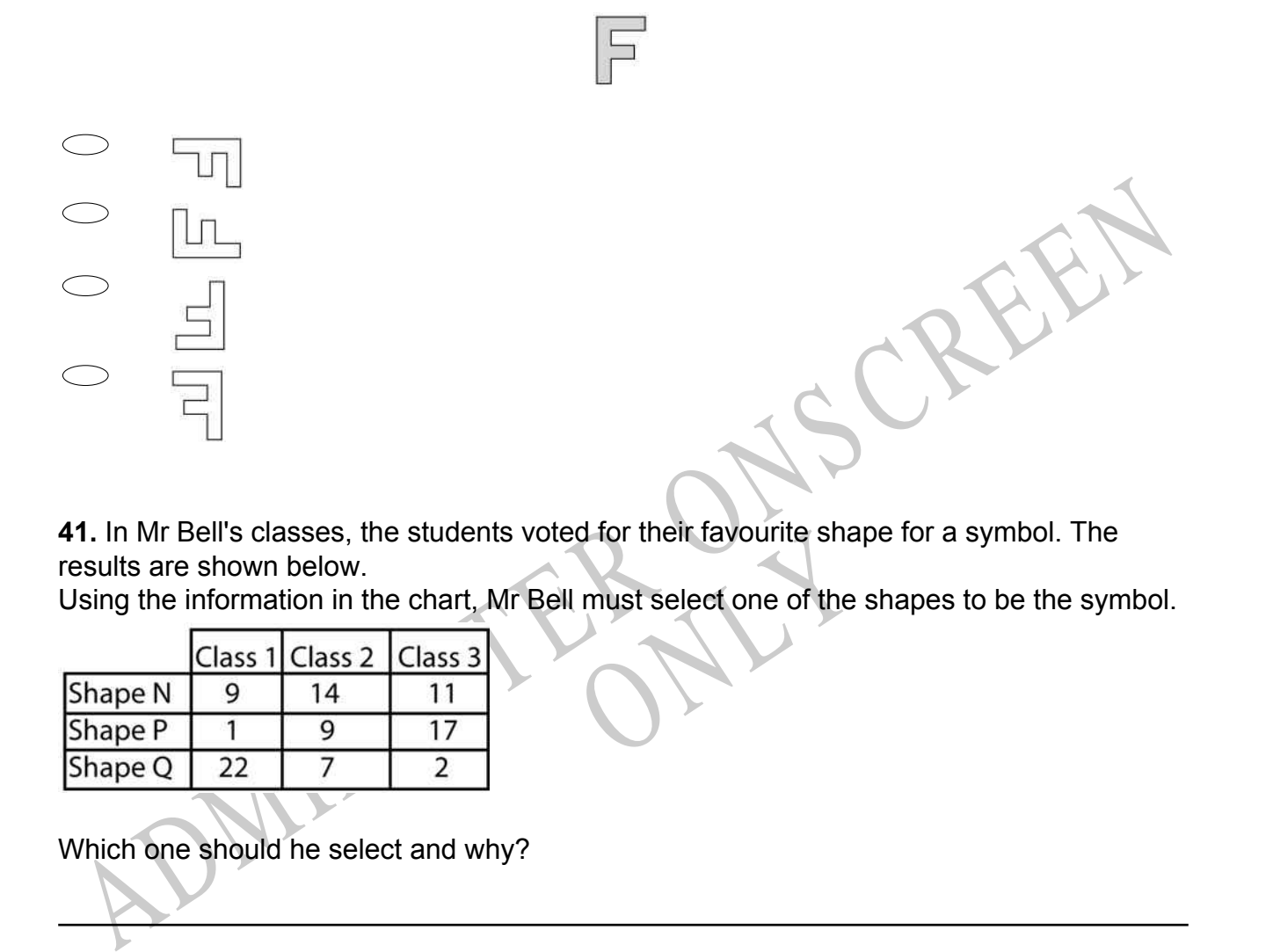

France Shape for a<br>
International Shape for a<br>
International Shapes<br>
The Shapes **41.** In Mr Bell's classes, the students voted for their favourite shape for a symbol. The results are shown below.

Using the information in the chart, Mr Bell must select one of the shapes to be the symbol.

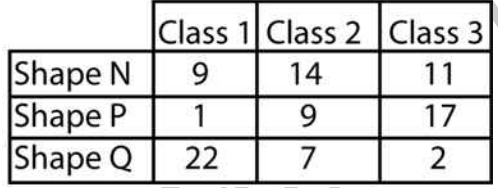

Which one should he select and why?

**Use the following information to answer questions 42 to 43**

Mrs Thomas has 20 students in her class. She bought 3 plants for each of her students.

**42.** How many plants did she buy?

**43.** The plants sold in packs of 4. Each pack costs \$2.00.

How much did she spend for *all* of the plants?

End of Section

**44.** A number machine takes a number and operates on it. When the Input Number is 5, the Output Number is 9, as shown below.

When the Input Number is 7, which of these is the Output Number?

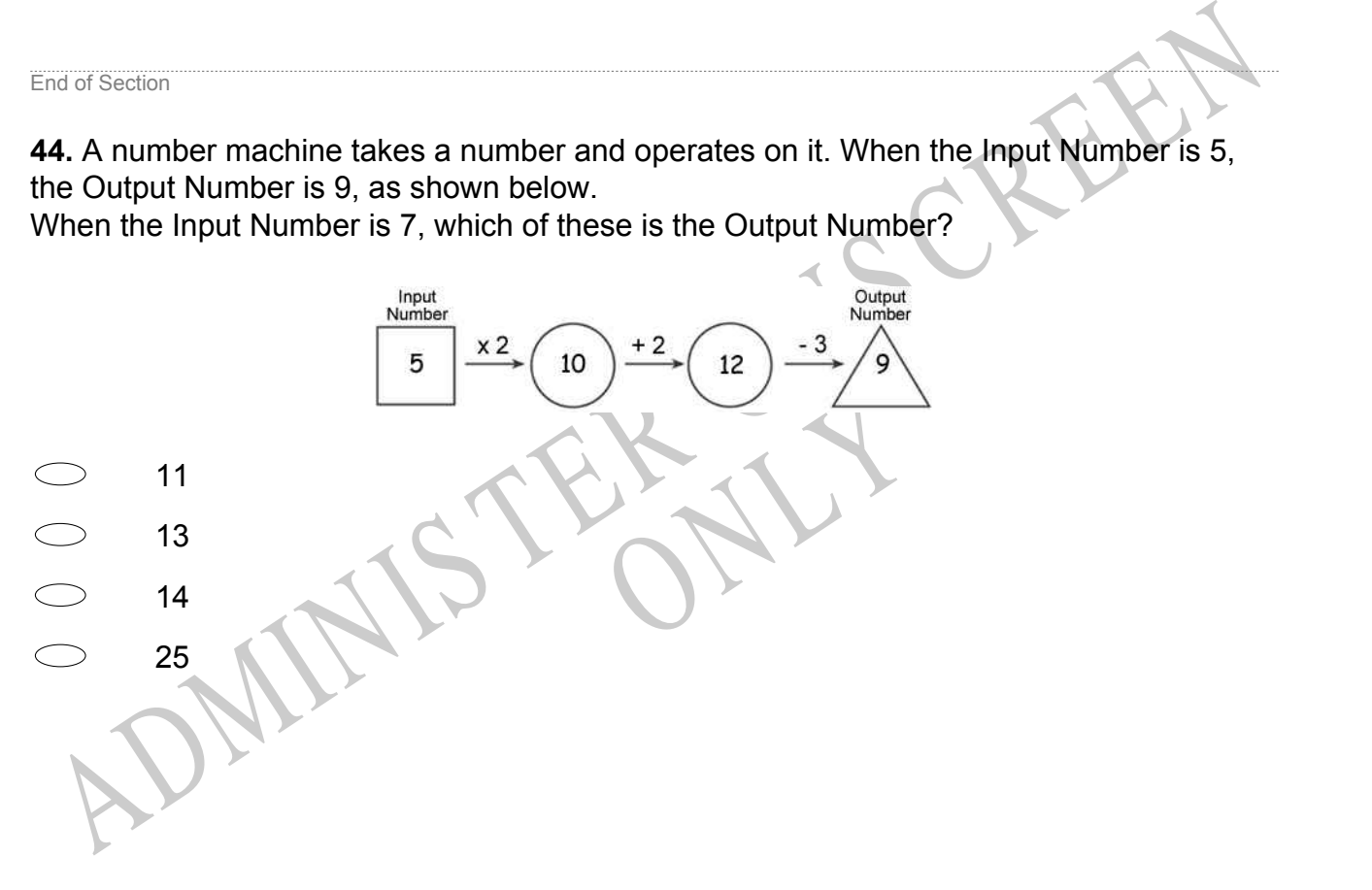

**45.** Rhea took a survey of the students in her class to find out their career interests. The results are shown in the graph below.

The mode of the data is associated with which career?

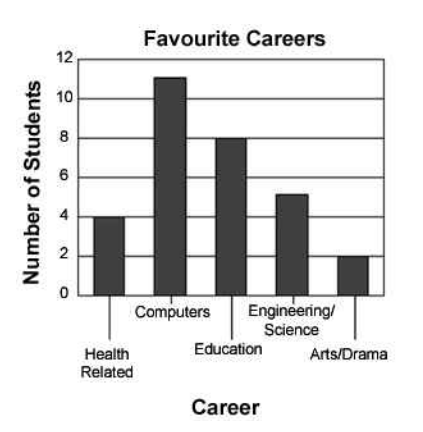

- Health Related
- Engineering/Science
- Education
- **Computers**

Health Related<br>
Engineering/Science<br>
Education<br>
Computers<br>
What is the value of the 6 in the following humber(s) in question46.?<br>
432 955<br>
ADMINIS TERM PRODUCED AS A<br>
432 955<br>
ADMINISTRATION Ing number(s) in question46.<br>
Supply that the contract of the contract of the contract of the contract of the contract of the contract of the contract of the contract of the contract of the contract of the contract of the **What is the value of the 6 in the following number(s) in question46.?**

**46.**

6 432 955

*Please provide these instructions to all staff involved with administering e-asTTle online.* 

### **Before the testing session**

#### **1. Make sure students have the right devices and browsers installed**

Unsupported devices may result in the test not displaying correctly and affect students' scores.

#### **Desktop/Laptop**

- Windows, Mac or Chromebook
- Minimum window width: 1280 pixels
- Windows devices need up-to-date Edge, Chrome, Firefox or IE11
- Windows tablets/hybrids e.g., Surface Pro must have a keyboard attached
- Mac devices need recent Chrome or Safari

### **Large Tablets (9"+)**

- iPads: iOS 10+ with Safari
- Androids: Large tablet e.g., Samsung Galaxy Tab 4. Must have Android 5+ and latest Chrome
- Minimum window width: 768 pixels

iPad Minis and small Androids must not be used.

More information on device requirements and the underlying rationale is available on th[e help site.](http://easttlehelp.vln.school.nz/studentwebsite/device-requirements)

### **2. Sit the Practice Test**

[A practice test for each subject](https://e-asttle.education.govt.nz/SCWeb/practicetest/practice-test-subject.faces) is available. These are also available in the Student Portal (no login required). Practice tests are designed to familiarise you and your students with e-asTTle online before sitting a real test. Each practice test contains attitude questions, look-over time and 5-8 questions designed to be relatively simple to answer. [Teacher scripts](http://easttlehelp.vln.school.nz/studentwebsite/practice-test-scripts) are available for practice tests.

# **3.** Ensure you have student login information

More information on accessing student logins and resetting passwords is available on the [help site.](http://easttlehelp.vln.school.nz/studentwebsite/student-login-and-forgotten-passwords)

### **4. Check if calculators are required (Maths/Pāngarau)**

Tests with questions at mostly Level 5 and 6 require the use of calculators. Tests with questions at mostly Levels 2 to 4 do NOT require a calculator.

# **During the testing session**

- **1. Check equipment**
- Make sure students' devices are charged.
- Make sure students have scrap paper and a pen/pencil for working, calculators (if needed) and a quiet activity they can continue with if they finish early.

### **2. Read the Test Details to students**

Once students select a test, they will see the test details page (example shown on right).

Read through this page aloud with your students.

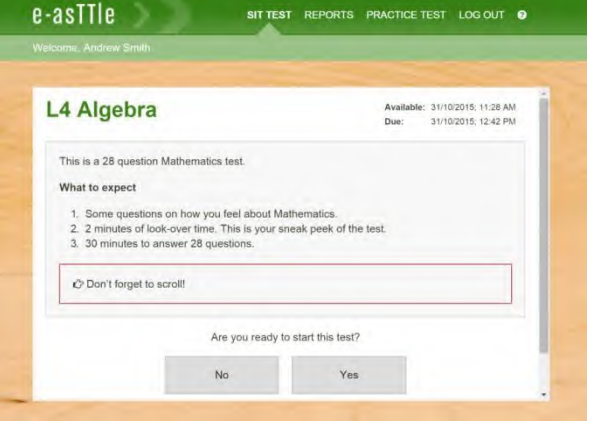

Other reminders to discuss with students:

- Once they choose 'Yes', the timer starts. Once the timer is counting down, there is no way to pause the test. If students close the test accidentally, they can re-open it again, provided the timer hasn't finished.
- Ask students to raise their hand if something seems wrong.
- Fullscreen mode is recommended.

For students on iPad or Android tablet devices: remind them to lock their device in portrait mode.

For students on Windows hybrid devices (such as the Surface Pro): remind them to keep the keyboard attached during the test.

#### **3. Supervising the test**

Make sure you walk around and monitor students during the test. Students tend to continue with their test even if something has gone wrong – for example, a question does not display correctly. For this reason, check that pages are loading correctly, and students are scrolling to see all the content and options. It's a good idea to have a paper booklet of the test available during the testing session.

Students are generally expected to read the test content without assistance. Information on accommodations (e.g., reader-writers) is available on th[e help site.](http://easttlehelp.vln.school.nz/studentwebsite/accomodations)

#### **4. Know what to do if things go wrong**

#### **Internet disconnected**

If student answers aren't saving, e-asTTle will show a yellow banner at the top of the page. The banner will turn red when there has been disconnection for 2 minutes or more. Students can keep answering whatever they can, and e-asTTle will try and save answers. Don't refresh or close the window if a coloured banner is showing.

3 answers still saving... You can keep going. 34:50 test time left Question 4 of 30

If the Internet has been down, use your professional judgement to decide if students' results should b[e excluded.](http://easttlehelp.vln.school.nz/assign-test/student-exclusions)

#### **Images not loading**

If an image is missing, students will see an icon they can click to try and reload the image.

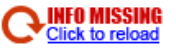

### **A question doesn't load fully or looks strange**

If something has loaded incorrectly, it can sometimes be corrected by selecting the 'Next' button then the 'Previous' button to reload the question.

Detailed troubleshooting information is available on th[e help site.](http://easttlehelp.vln.school.nz/studentwebsite/troubleshooting) To report issues with online testing or for additional assistance, please contact the Education Service Desk: 0800 225 5428.